### МУ «УПРАВЛЕНИЕ ОБРАЗОВАНИЯ МЕСТНОЙ АДМИНИСТРАЦИИ БАКСАНСКОГО МУНИЦИПАЛЬНОГО РАЙОНА» КАБАРДИНО-БАЛКАРСКОЙ РЕСПУБЛИКИ – МУНИЦИПАЛЬНОЕ ОБЩЕОБРАЗОВАТЕЛЬНОЕ УЧРЕЖДЕНИЕ «СРЕДНЯЯ ОБЩЕОБРАЗОВАТЕЛЬНАЯ ШКОЛА №3» С.П.БАКСАНЕНОК

Принята на заседании Педагогического совета Протокол № 8 от 24.06.2022г.

Утверждена приказом директора МОУ «СОШ №3» с.п.Баксаненок № 89 от 24.06.2022г.

Подписан: МУНИЦИПАЛЬНОЕ<br>ОБЩЕОБРАЗОВАТЕЛЬНОЕ УЧРЕЖДЕНИЕ "СРЕДНЯЯ<br>ОБЩЕОБРАЗОВАТЕЛЬНАЯ ШКОЛА №3" С.П. БАКСАНЕНОК БАКСАНСКОГО МУНИЦИПАЛЬНОГО<br>РАЙОНА КАБАРДИНО-БАЛКАРСКОЙ РЕСПУБЛИКИ<br>SPACE - S=KO5000410-БАЛКАРСКОЙ РЕСПУБЛИКИ<br>STREET=y.n. Ерижокова 5/н, L=C.n. В Республика,<br>T=Директор, О="МУНИЦИПАЛЬНОЕ<br>ОБЩЕОБРАЗОВАТЕЛЬНАЯ ШКОЛА БАКСАНЕНОК БАКСАНСКОГО МУНИЦИПАЛЬНОГО<br>РАЙОНА КАБАРДИНО-БАЛКАРСКОЙ РЕСПУБЛИКИ",<br>ОГРН=1020700508510, СНИЛС=14940532565,<br>OID-1.2.643.100.4=0701004490, ИНН=070111719170,<br>E=sosh3baksanenok@yandex.ru, G=Марита Амдуловна,<br>SN=Нь ОБЩЕОБРАЗОВАТЕЛЬНАЯ ШКОЛА №3"" С.П.<br>БАКСАНЕНОК БАКСАНСКОГО МУНИЦИПАЛЬНОГО<br>РАЙОНА КАБАРДИНО-БАЛКАРСКОЙ РЕСПУБЛИКИ"<br>Основание: я подтверждаю этот документ своей<br>удостоверяющей подписью МУНИЦИПАЛЬНОЕ ОБЩЕОБРАЗОВАТЕЛЬНО Е УЧРЕЖДЕНИЕ " СРЕДНЯЯ ОБЩЕОБРАЗОВАТЕЛЬНАЯ .<br>ШКОЛА №3" С.П.<br>ЕАКСАНЕНОК БАКСАНЕНОК БАКСАНСКОГО МУНИЦИПАЛЬНОГО РАЙОНА КАБАРДИНО-БАЛКАРСКОЙ РЕСПУБЛИКИ

#### ДОПОЛНИТЕЛЬНАЯ ОБЩЕОБРАЗОВАТЕЛЬНАЯ ОБЩЕРАЗВИВАЮЩАЯ ПРОГРАММА

# ТЕХНИЧЕСКОЙ НАПРАВЛЕННОСТИ

# **«SCRATCH И ARDUINO»**

**Уровень программы:** *базовый*

**Срок реализации программы:** *2 года:144 ч. (1 год-72 ч.; 2 год-72 ч.)*

**Адресат:** *8-10 лет*

**Форма обучения:** *очная*

**Вид программы:** *модифицированная*

**Автор – составитель:**

Педагог дополнительного образования Абрегова Мадина Хажисмеловна

**с.п.Баксаненок 2022г.**

#### **Раздел 1. «Комплекс основных характеристик образования: объем, содержание, планируемые результаты».**

#### **1.1 Пояснительная записка.**

Дополнительная общеобразовательная общеразвивающая программа «Scratch и Arduino» имеет **техническую направленность**. Программа направлена на:

• формирование и развитие творческих способностей обучающихся;

• удовлетворение индивидуальных потребностей в интеллектуальном, нравственном развитии;

• развитие и поддержку детей, проявивших интерес и определенные способности к техническому творчеству, художественному творчеству, техническому моделированию.

**Уровень программы** – базовый.

**Вид программы** – модифицированная.

Данная программа разработана согласно требованиям следующих **нормативных документов:**

• Федеральный закон от 29.12.2012 г. № 273-ФЗ «Об образовании в Российской Федерации» (далее - ФЗ № 273);

• Национальный проект «Образование»:

• Концепция развития дополнительного образования детей до 2030 года от 31.03.2022 г. № 678-р (далее - Концепция);

• Паспорт Федерального проекта от 07.12.2018 г. № 3 «Успех каждого ребенка», утвержденный протоколом заседания проектного комитета по национальному проекту «Образование»;

• Приказ Министерства просвещения Российской Федерации от 15.04.2019 г. № 170 «Об утверждении методики расчёта показателя национального проекта «Образование» «Доля детей в возрасте от 5 до 18 лет, охваченных дополнительным образованием»;

• Приказ Министерства просвещения Российской Федерации от 03.09.2019 г. № 467 «Об утверждении Целевой модели развития региональной системы дополнительного образования детей»;

• Письмо Министерства образования и науки Российской Федерации «О направлении информации» от 18.11.2015 г. № 09-3242 «Методические рекомендации по проектированию дополнительных общеразвивающих программ (включая разноуровневые программы)»;

• Постановление Главного государственного санитарного врача от 28.09.2020 г. № 28 «Об утверждении санитарных правил СП 2.4.3648-20 «Санитарно-эпидемиологические требования к организациям воспитания и обучения, отдыха и оздоровления детей и молодежи»;

• Закон Кабардино-Балкарской Республики от 24.04.2014 г. № 23-РЗ «Об образовании»;

• Приказ Минобразования Кабардино-Балкарской Республики от 17.08.2015 г. № 778 «Об утверждении Региональных требований к регламентации деятельности государственных образовательных учреждений дополнительного образования детей в Кабардино-Балкарской Республике»;

• Распоряжение Правительства Кабардино-Балкарской Республики от 26.05.2020 г. № 242-рп «Об утверждении Концепции внедрения модели персонифицированного дополнительного образования детей в КБР»;

• Устав МОУ «СОШ №3» с.п.Баксаненок.

#### **Актуальность программы:**

Данная программа дает принципиальную возможность составлять сложные по своей структуре программы, не заучивая наизусть ключевые слова, и при этом в полной мере проявить свои творческие способности и понять принципы программирования.

#### **Новизна программы**

**Аспект новизны** заключается в том, что Scratch не просто язык программирования, а еще и интерактивная среда, где результаты действий визуализированы, что делает работу с программой понятной, интересной и увлекательной.

Scratch **–** популярнейший визуальный язык программирования, который идеально подходит для обучения детей от 8 лет, позволяет создавать творческие проекты, в непринужденной игровой форме осваивать алгоритмизацию и программирование, развивать техническое мышление и инженерные навыки.

Arduino – самый распространенный микроконтроллер для создания электронных самоделок. Маленькая печатная плата совершила настоящую революцию в мире технического творчества, придав новый импульс развитию робототехники и конструирования. Программирование и использование микроконтроллеров перестало быть уделом избранных. А с появлением графических средств разработки на основе Scratch обучить Arduino выполнению нужной работы стало еще проще. Грядет новая революция – программирование микроконтроллеров становится доступным не только взрослым, но и детям!

**Педагогическая целесообразность** данной программы состоит в том, что изучая программирование в среде Scratch, у обучающихся формируется не только логическое мышление, но и навыки работы с мультимедиа; создаются условия для активного, поискового учения, предоставляются широкие возможности для разнообразного программирования.

**Отличительные особенности** среды программирования Scratch это:

✓ объектная ориентированность;

✓ поддержка событийно-ориентированного программирования; параллельность выполнения скриптов;

✓ дружественный интерфейс;

✓ разумное сочетание абстракции и наглядности; организация текстов программ из элементарных блоков;

 $\checkmark$  наличие средств взаимодействия программ на Scratch с реальным миром посредством дополнительного устройства;

✓ встроенная библиотека объектов; встроенный графический редактор; активное интернет-сообщество пользователей.

**Адресат программы:** программа «Scratch и Arduino» рассчитана на 2 года обучения и адресована детям в возрасте от 8 до 10 лет.

**Срок реализации** программы 2 года (1 год обучения – 72 часа, 2 год обучения – 72 часа), **объем** - 144 часа.

**Режим занятий** - 1 раз в неделю по 2 часа. Продолжительность занятий – 40 минут. Между занятиями 10 минутный перерыв.

**Наполняемость группы** – 12-15 человек.

**Форма обучения** – очная.

**Форма занятий** - Групповая, индивидуальная.

**Особенности организации образовательного процесса:** групповая, при этом отдельные вопросы и ошибки рассматриваются в индивидуальном порядке с каждым обучающимся, исходя из особенностей каждого обучающегося в усвоении пройденного материала. Некоторые занятия полностью отведены на реализацию проектной работы. Занятия проводятся по группам в аудитории. Занятий для самостоятельного изучения материала вне аудитории не предусмотрено.

#### **1.2 Цель и задачи программы**

**Цель**: обучить программированию и конструированию через создание творческих проектов. Развить личность ребенка, способного к творческому самовыражению, обладающего технической культурой, аналитическим мышлением, навыками и умениями робототехники и программирования, умеющего работать в коллективе, способного применять полученные знания при решении бытовых и учебных задач.

#### **Задачи:**

#### **1 год обучения**

#### *Обучающие задачи*

✓ овладеть навыками составления алгоритмов;

✓ изучить функциональность работы основных алгоритмических конструкций;

✓ сформировать представление о профессии «программист»;

✓ сформировать навыки разработки, тестирования и отладки несложных программ;

#### *Развивающие задачи*

✓ способствовать развитию критического, системного, алгоритмического и творческого мышления;

✓ развить внимание, память, наблюдательность; познавательный интерес;

#### *Воспитательные задачи*

 $\checkmark$  сформировать положительное отношение к информатике и ИКТ;

- ✓ воспитать самостоятельность, аккуратность и внимательность в работе;
- ✓ развить мотивацию к дальнейшему обучению по профилю программы.

# **2 год обучения**

#### *Обучающие задачи*

 $\checkmark$  познакомить с понятием проекта и алгоритмом его разработки;

✓ сформировать навыки разработки проектов: интерактивных историй, интерактивных игр, мультфильмов, интерактивных презентаций.

#### *Развивающие задачи*

✓ развить умение работать с компьютерными программами и дополнительными источниками информации;

✓ развить навыки планирования проекта.

# *Воспитательные задачи*

- ✓ сформировать умение работать в паре, малой группе, коллективе;
- ✓ сформировать умение демонстрировать результаты своей работы.
- ✓ научить доводить дело до конца.

#### **1.3 Содержание программы Учебный план**

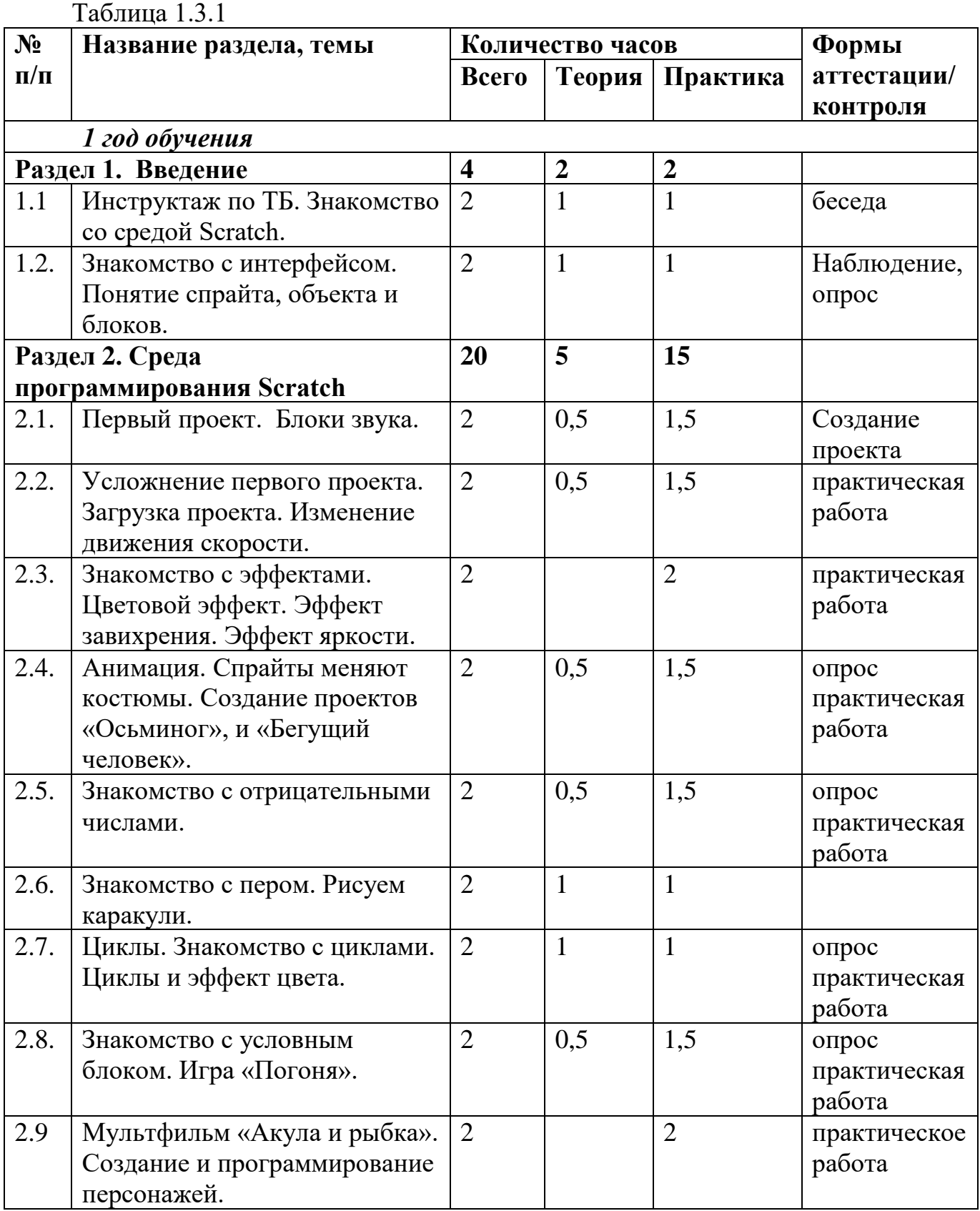

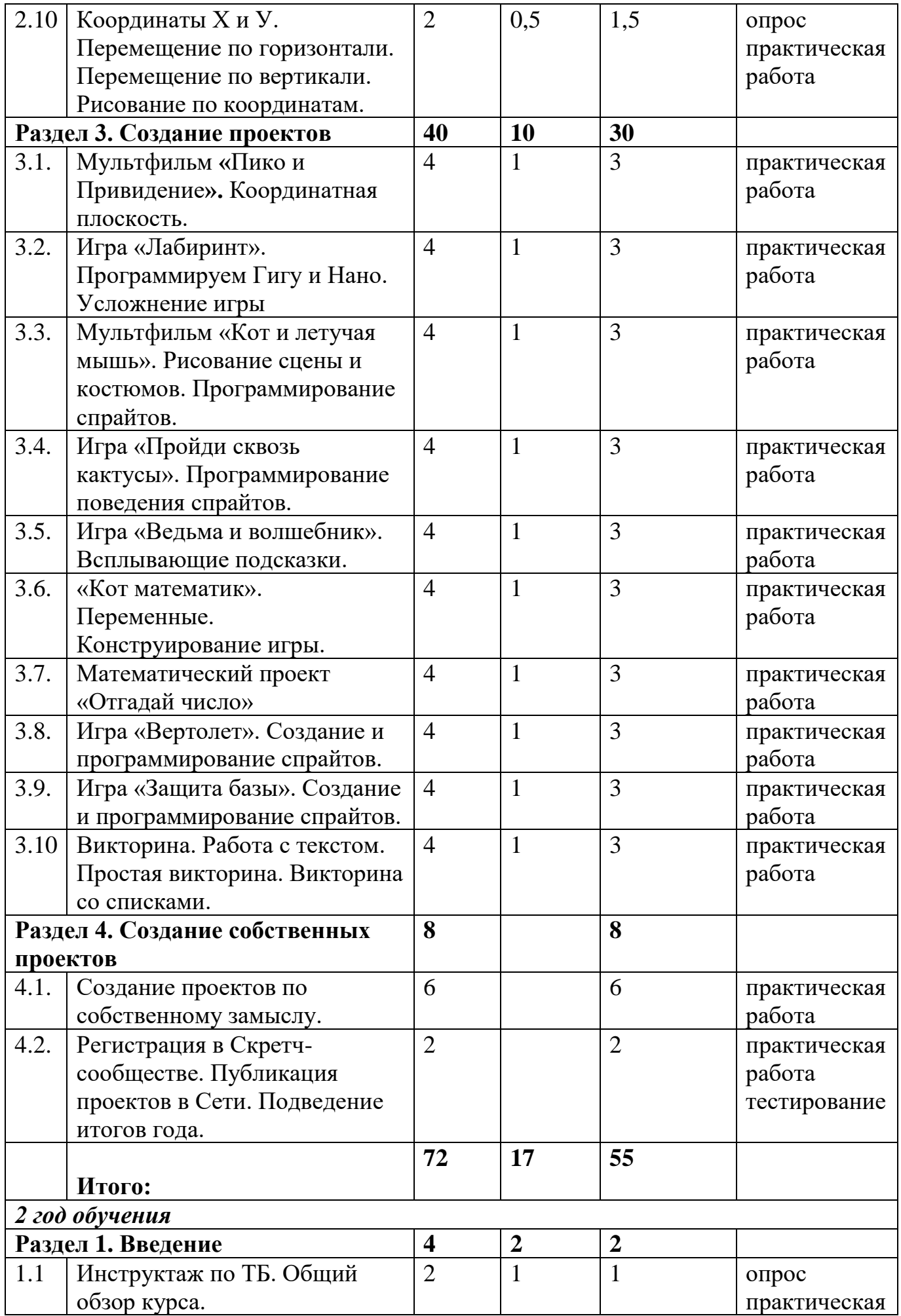

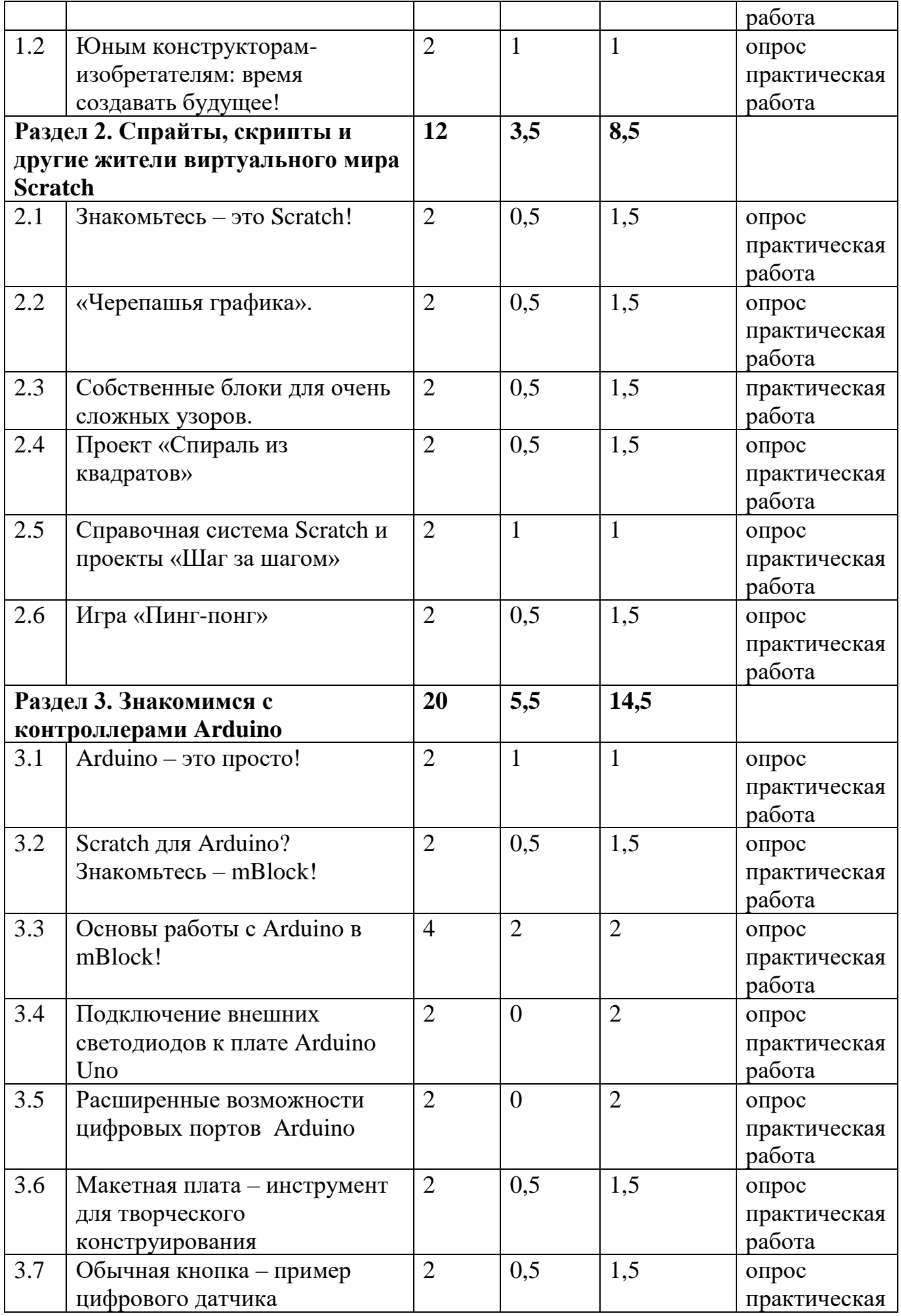

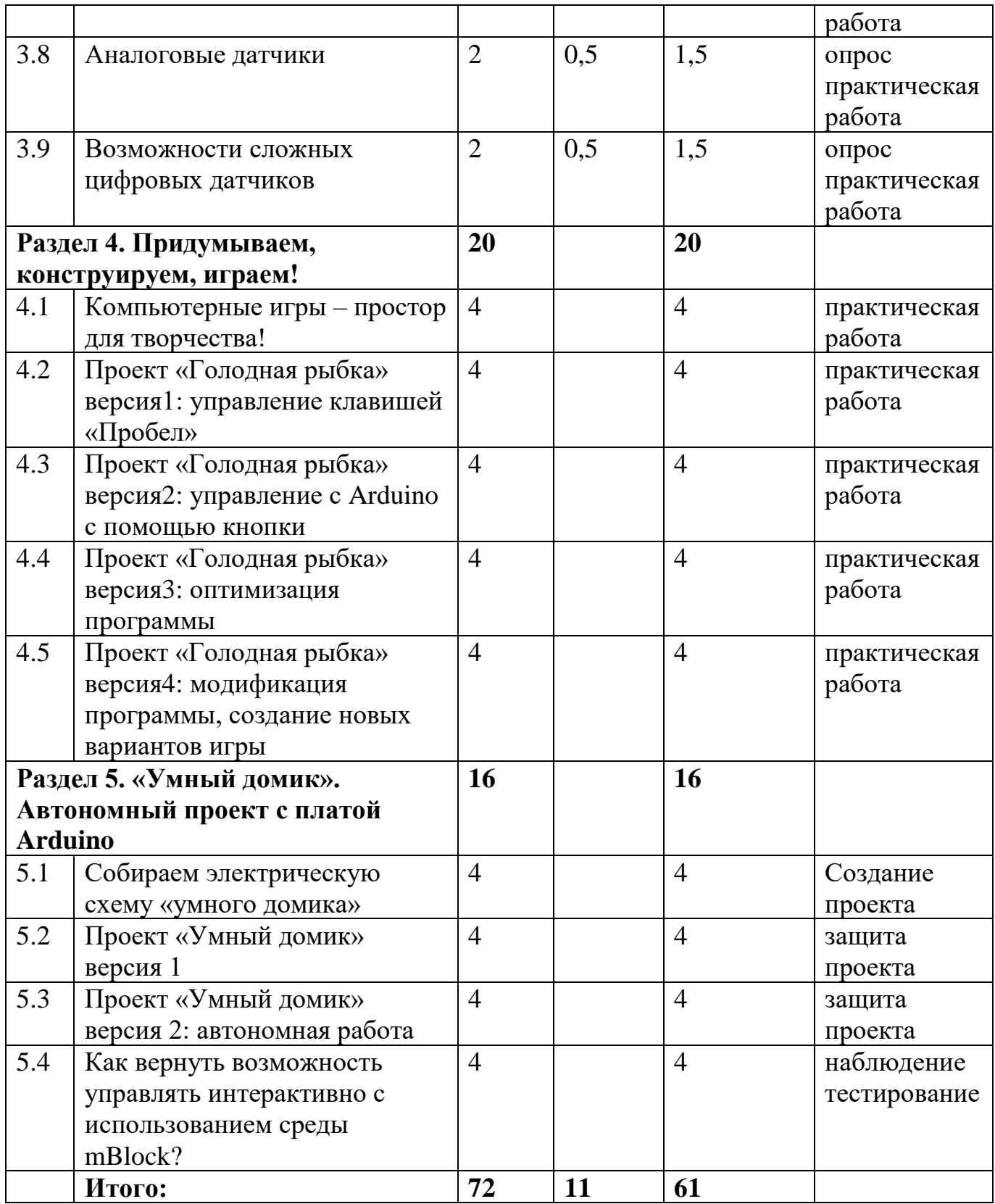

#### **Содержание учебного плана**

#### *1 год обучения*

**Раздел 1. Введение (4ч.)**

# **Тема 1.1. Инструктаж по ТБ. Знакомство со средой Scratch. (2ч.)**

Теория: Обзор программного обеспечения "Scratch", знакомство с компьютером, знакомство с правилами поведения и техники безопасности в рамках компьютерного класса – 1 ч.

Практика: Создание и редактирование спрайтов и фонов для сцены. Поиск, импорт и редакция спрайтов и фонов из Интернета – 1ч.

**Тема 1.2. Знакомство с интерфейсом. Понятие спрайта, объекта и блоков (2ч.)**

Теория: Знакомство с интерфейсами, знакомство с объектами и блоками – 1ч.

Практика: Создание спрайтов и фонов для сцены. Программирование с помощью блоков – 1ч.

**Раздел 2. Среда программирования Scratch (20ч.)**

**Тема 2.1 Первый проект. Блоки звука. (2ч.)**

Теория: Управление блоками и спрайтами. Знакомство с блоком звука –  $0.54.$ 

Практика: Управление блоками и спрайтами. Создание первого проекта – 1,5ч.

**Тема 2.2 Усложнение первого проекта. Загрузка проекта. Изменение движения скорости. (2ч.)**

Теория: Усложнение первого проекта. Загрузка проекта. Изменение движения скорости  $-0.5$ ч.

Практика: Усложнение первого проекта. Загрузка проекта. Изменение движения скорости – 1,5ч.

**Тема 2.3 Знакомство с эффектами. Цветовой эффект. Эффект завихрения. Эффект яркости. (2ч.)**

Практика: Знакомство с эффектами. Цветовой эффект. Эффект завихрения. Эффект яркости – 2ч.

**Тема 2.4 Анимация. Спрайты меняют костюмы. Создание проектов «Осьминог», и «Бегущий человек». (2ч.)**

Теория: Анимация. Спрайты меняют костюмы. Создание проектов «Осьминог», и «Бегущий человек» - 0,5ч..

Практика: Анимация. Спрайты меняют костюмы. Создание проектов «Осьминог», и «Бегущий человек» - 1,5ч.

#### **Тема 2.5 Знакомство с отрицательными числами. (2ч.)**

Теория: Знакомство с отрицательными числами - 0,5ч.

Практика: Знакомство с отрицательными числами: ходим задом наперед, переворачиваем звуки - 1,5ч.

# **Тема 2.6 Знакомство с пером. Рисуем каракули. (2ч.)**

Теория: Знакомство с пером -1ч.

Практика: Знакомство с пером. Рисуем каракули. Рисуем красиво – 1ч.

**Тема 2.7 Циклы. Знакомство с циклами. Циклы и эффект цвета. (2ч.)**

Теория: Циклы. Знакомство с циклами. Циклы и эффект цвета – 1ч.

Практика: Циклы. Знакомство с циклами. Циклы и эффект цвета. Вращение. Бесконечный цикл. Автоматическая память – 1ч.

**Тема 2.8 Знакомство с условным блоком. Игра «Погоня». (2ч.)**

Теория: Знакомство с условным блоком - 0,5ч.

Практика: Игра «Погоня». Создание и программирование игры. Доработка – 1,5ч.

**Тема 2.9 Мультфильм «Акула и рыбка». Создание и программирование персонажей. (2ч.)**

Практик6а: Мультфильм «Акула и рыбка». Создание и программирование персонажей – 2ч.

**Тема 2.10 Координаты Х и У. Перемещение по горизонтали. Перемещение по вертикали. Рисование по координатам. (2ч.)**

Теория: Координаты Х и У. Перемещение по горизонтали. Перемещение по вертикали. Рисование по координатам  $-0.5$ ч.

Практика: Координаты Х и У. Перемещение по горизонтали. Перемещение по вертикали. Рисование по координатам – 1,5ч.

**Раздел 3. Создание проектов (40ч.)**

**Тема 3.1 Мультфильм «Пико и Привидение». Координатная плоскость. (4ч.)**

Теория: Координатная плоскость. Точка отсчёта, оси координат, единица измерения расстояния, абсцисса и ордината. Новые блоки перемещения по координатной плоскости – 1ч.

Практика: Мультфильм **«**Пико и Привидение**».** Программируем «Пико и Привидение» - 3ч.

**Тема 3.2 Игра «Лабиринт». Программируем Гигу и Нано. Усложнение игры (4ч.)**

Теория: Игра «Лабиринт». Программируем Гигу и Нано – 1ч.

Практика: Игра «Лабиринт». Рисуем лабиринт. Программируем Гигу и Нано. Усложнение игры – 3ч.

**Тема 3.3 Мультфильм «Кот и летучая мышь». Рисование сцены и костюмов. Программирование спрайтов. (4ч.)**

Теория: Мультфильм «Кот и летучая мышь» - 1ч.

Практика: Рисование сцены и костюмов. Программирование спрайтов - 3ч.

**Тема 3.4 Игра «Пройди сквозь кактусы». Программирование поведения спрайтов. (4ч.)**

Теория: Игра «Пройди сквозь кактусы». Программирование поведения спрайтов – 1ч.

Практика: Игра «Пройди сквозь кактусы». Создаем спрайты. Программирование поведения спрайтов – 3ч.

**Тема 3.5 Игра «Ведьма и волшебник». Всплывающие подсказки. (4ч.)**

Теория: Игра «Ведьма и волшебник». Всплывающие подсказки – 1ч.

Практика: Игра «Ведьма и волшебник». Создаем и программируем спрайты. Всплывающие подсказки – 3ч.

**Тема 3.6 «Кот математик». Переменные. Конструирование игры. (4ч.)**

Теория: «Кот математик». Переменные. Виды отображения переменных –

1ч.

Практика: «Кот математик». Переменные. Конструирование игры – 3ч.

**Тема 3.7 Математический проект «Отгадай число» (4ч.)**

Теория: Математический проект «Отгадай число» - 1ч.

Практика: Математический проект «Отгадай число» - 3ч.

## **Тема 3.8 Игра «Вертолет». Создание и программирование спрайтов. (4ч.)**

Теория: Игра «Вертолет». Создание и программирование спрайтов – 1ч. Практика: Игра «Вертолет». Создание и программирование спрайтов – 3ч.

## **Тема 3.9 Игра «Защита базы». Создание и программирование спрайтов. (4ч.)**

Теория: Игра «Защита базы». Создание и программирование спрайтов – 1ч.

Практика: Игра «Защита базы». Создание спрайты и фон. Программируем поведение спрайтов – 3ч.

#### **Тема 3.10 Викторина. Работа с текстом. Простая викторина. Викторина со списками. (4ч.)**

Теория: Викторина. Работа с текстом. Простая викторина. Викторина со списками – 1ч.

Практика: Викторина. Работа с текстом. Простая викторина. Викторина со списками – 3ч.

**Раздел 4. Создание собственных проектов (8ч.)**

**Тема 4.1 Создание проектов по собственному замыслу. (6ч.)**

Практика: Создание проектов по собственному замыслу – 6ч.

## **Тема 4.2 Регистрация в Скретч-сообществе. Публикация проектов в Сети. Подведение итогов года. (2ч.)**

Практика: Регистрация в Скретч-сообществе. Публикация проектов в Сети. Подведение итогов года – 2ч.

#### *2 год обучения*

#### **Раздел 1. Введение (4ч.)**

#### **Тема 1.1. Инструктаж по ТБ. Общий обзор курса. (2ч.)**

Теория: Знакомство с компьютером, знакомство с правилами поведения и техники безопасности в рамках компьютерного класса – 1 ч.

Практика: Создание и редактирование спрайтов и фонов для сцены. Поиск, импорт и редакция спрайтов и фонов из Интернета – 1ч.

#### **Тема 1.2. Юным конструкторам-изобретателям: время создавать будущее! (2ч.)**

Теория: Знакомство с историей возникновения «Scratch» – 1ч.

Практика: Запуск и начало работы. Сцены и персонажи на ней – 1ч.

#### **Раздел 2. Спрайты, скрипты и другие жители виртуального мира Scratch (12ч.)**

#### **Тема 2.1 Знакомьтесь – это Scratch! (2ч.)**

Теория: Установка программы. Знакомство со средой Scratch – 0,5ч.

Практика: Управление блоками и спрайтами. Изучение координатов спрайта– 1,5ч.

#### **Тема 2.2 «Черепашья графика». (2ч.)**

Теория: «Готовим черепашку». Программирование проекта– 0,5ч.

Практика: Группируем блоки в программные сценарии. Добавление реакции на события. Учимся сохранять проекты – 1,5ч.

# **Тема 2.3 Собственные блоки для очень сложных узоров. (2ч.)**

Теория: Изучение блоков – 0,5ч.

Практика: Создаем блок и рисуем одним блоком – 1,5ч.

#### **Тема 2.4 Проект «Спираль из квадратов» (2ч.)**

Теория: Оформляем правильно: начало-программа-остановка. Основная программа и вспомогательный скрипт - 0,5ч..

Практика: Рисуем узор из одинаковых квадратов. Создаем переменную размер-квадрата - 1,5ч.

## **Тема 2.5 Справочная система Scratch и проекты «Шаг за шагом» (2ч.)**

Теория: Изучение справочной системы – 1ч.

Практика: Проект «Шаг за шагом» - 1ч.

#### **Тема 2.6 Игра «Пинг-понг» (2ч.)**

Теория: Формулируем задачу. Создаем свой вариант игры - 0,5ч.

Практика: Программирование игры. Выбор декорации – 1,5ч.

**Раздел 3. Знакомимся с контроллерами Arduino (20ч.)**

#### **Тема 3.1 Arduino – это просто! (2ч.)**

Теория: Платы семейства Arduino – 1ч.

Практика: Платы расширения Arduino Shield - 1ч.

**Тема 3.2 Scratch для Arduino? Знакомьтесь – mBlock! (2ч.)**

Теория: Загрузка и установка mBLOCK на компьютер – 0,5ч.

Практика: Выбираем язык интерфейса mBLOCK – 1,5ч.

**Тема 3.3 Основы работы с Arduino в mBlock! (4ч.)**

Теория: Подключаем Arduino UNO к компьютеру и настраиваем mBLOCK на работу с платой - 2ч.

Практика: Первая программа для Arduino в среде mBLOCK - 2ч.

## **Тема 3.4 Подключение внешних светодиодов к плате Arduino Uno (2ч.)**

Практика: Проект 1.Управляем одним светодиодом. Проект 2. Управляем несколькими светодиодами – 2ч.

# **Тема 3.5 Расширенные возможности цифровых портов Arduino (2ч.)**

Практика: Проект3.Изменяем яркость свечения светодиода с помощью широтно-импульсной модуляции. Проект 4. Программируем циклическое изменение яркости свечения светодиода – 2ч.

**Тема 3.6 Макетная плата – инструмент для творческого конструирования (2ч.)**

Теория: Знакомство с контактной макетной платой – 0,5ч.

Практика: Проект 5. Монтируем светодиод на макетной плате. Проект 6. Светодиодная сборка своими руками – 1,5ч.

# **Тема 3.7 Обычная кнопка – пример цифрового датчика (2ч.)**

Теория: Знакомство с цифровыми датчиками – 0,5ч.

Практика: Проверка готовности платы Arduino к работе с mBlock с помощью тестового скрипта - 1,5ч.

# **Тема 3.8 Аналоговые датчики (2ч.)**

Теория: Изучение аналоговых портов – 0,5ч.

Практика: Проект 7. Создаем заготовку для игры, перемещаем собачку потенциометром. Проект 8. Управляем спрайтом с помощью модуля кнопок – 1,5ч.

# **Тема 3.9 Возможности сложных цифровых датчиков (2ч.)**

Теория: Модуль пассивного инфракрасного датчика – 0,5ч.

Практика: Проект 9. Охранная система на базе инфракрасного датчика движения. Проект 10. Парктроник автомобиля на базе ультразвукового дальномера – 1,5ч.

# **Раздел 4. Придумываем, конструируем, играем! (20ч.)**

**Тема 4.1 Компьютерные игры – простор для творчества! (4ч.)**

Практика: Создание проектов по собственному замыслу – 4ч.

**Тема 4.2 Проект «Голодная рыбка» версия1: управление клавишей «Пробел» (4ч.)**

Практика: Проект «Голодная рыбка» версия1: управление клавишей «Пробел» - 4ч.

**Тема 4.3 Проект «Голодная рыбка» версия2: управление с Arduino с помощью кнопки (4ч.)**

Практика: Проект «Голодная рыбка» версия2: управление с Arduino с помощью кнопки – 4ч.

**Тема 4.4 Проект «Голодная рыбка» версия3: оптимизация программы (4ч.)**

Практика: Проект «Голодная рыбка» версия3: оптимизация программы – 4ч.

**Тема 4.5 Проект «Голодная рыбка» версия4: модификация программы, создание новых вариантов игры (4ч.)**

Практика: Проект «Голодная рыбка» версия4:модификация программы, создание новых вариантов игры – 4ч.

#### **Разедл 5. «Умный домик». Автономный проект с платой Arduino (16ч.) Тема 5.1 Собираем электрическую схему «умного домика» (4ч.)**

Практика: Собираем электрическую схему «Умного домика» - 4ч.

**Тема 5.2 Проект «Умный домик» версия 1 (4ч.)**

Практика: Проект «Умный домик» версия1 – 4ч.

**Тема 5.3 Проект «Умный домик» версия 2: автономная работа (4ч.)**

Практика: Проект «Умный домик» версия2: автономная работа – 4ч.

**Тема 5.4 Как вернуть возможность управлять интерактивно с использованием среды mBlock? (4ч.)**

Практика: Как вернуть возможность управлять интерактивно с использованием среды mBlock? – 4ч.

#### **1.4 Планируемые результаты**

По окончании **первого года** обучения учащиеся (у учащегося):

#### *Обучающие задачи*

✓ овладеют навыками составления алгоритмов;

✓ изучат функциональность работы основных алгоритмических конструкций;

✓ будет сформировано представление о профессии «программист»;

✓ будут сформированы навыки разработки, тестирования и отладки несложных программ;

#### *Развивающие задачи*

✓ будут развиты критическое, системное, алгоритмическое и творческое мышления;

✓ будут развиты внимание, память, наблюдательность; познавательный интерес;

#### *Воспитательные задачи*

 $\checkmark$  будет сформировано положительное отношение к информатике и ИКТ;

✓ будут воспитаны самостоятельность, аккуратность и внимательность в работе;

✓ будет развита мотивация к дальнейшему обучению по профилю программы.

По окончании **второго года** обучения учащийся (у учащегося):

## *Обучающие задачи*

✓ познакомятся с понятием проекта и алгоритмом его разработки;

✓ будут сформированы навыки разработки проектов: интерактивных историй, интерактивных игр, мультфильмов, интерактивных презентаций.

#### *Развивающие задачи*

✓ разовьют умение работать с компьютерными программами и дополнительными источниками информации;

✓ будут развиты навыки планирования проекта.

#### *Воспитательные задачи*

- ✓ будет сформировано умение работать в паре, малой группе, коллективе;
- ✓ будет сформировано умение демонстрировать результаты своей работы.
- ✓ научатся доводить дело до конца.

# **Раздел 2. Комплекс организационно-педагогических условий 2.1. Календарный учебный график**

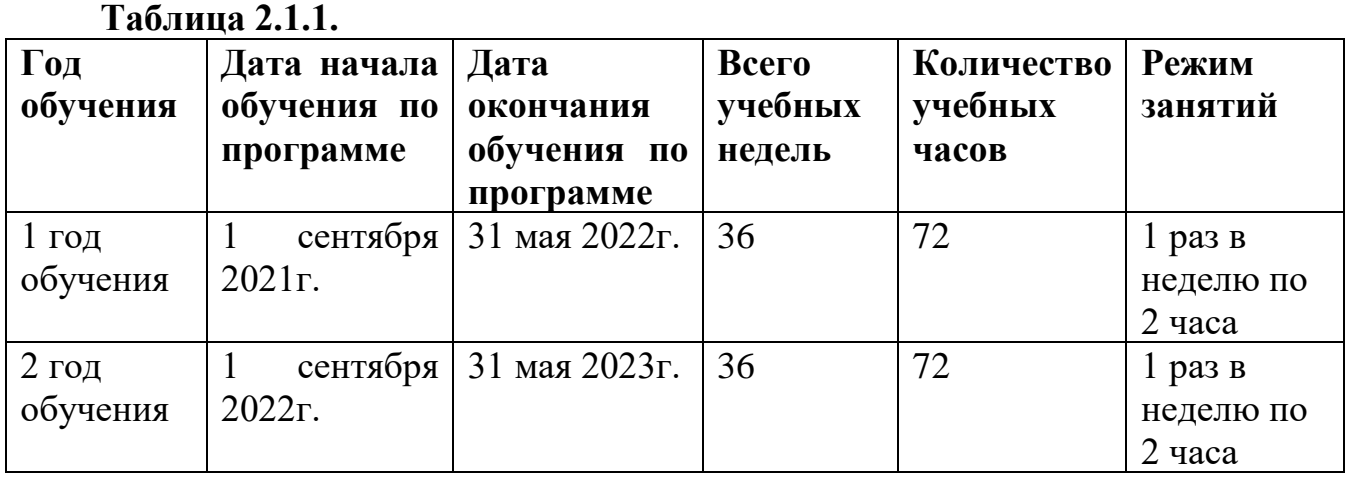

# **2.2 Условия реализации программы**

# **Материально – техническое обеспечение:**

Для реализации данной программы используется один учебный кабинет, оборудованный всеми необходимыми средствами обучения.

Для реализации настоящей программы требуется:

• наличие компьютерного класса, с оборудованием, соответствующим санитарным нормам;

- 15 мест;
- Дерзай «Scratch+Arduino» набор для юных конструкторов;

• каждое учебное место должно быть оборудовано 1 компьютером с установленным программным обеспечением.

#### **Кадровое обеспечение:**

Программа реализуется педагогами дополнительного образования, имеющими профессиональное образование в области, соответствующей профилю программы, и постоянно повышающим уровень профессионального мастерства.

#### **2.3 Методическое и дидактическое обеспечение**

Для реализации данной программы используются следующие методы обучения:

- по источнику полученных знаний:

- словесные (объяснение, беседа);
- наглядные (наблюдение, демонстрация);
- практические (упражнения, деловые игры).

- по способу организации познавательной деятельности:

- развивающее обучение (проблемный, проектный, творческий, частично-поисковый, исследовательский, программированный);
- дифференцированное обучение (уровневые, индивидуальные задания);
- игровые методы (конкурсы, игры-конструкторы, турниры с использованием мультимедиа, дидактические).

Средства обучения:

• дидактические материалы (опорные конспекты, проекты примеры, раздаточный материал для практических работ).

- методические разработки (презентации, видеоуроки, flash-ролики).
- сетевые ресурсы Scratch.
- видеохостинг Youtub (видеоуроки «работа в среде Scratch»).
- учебный план.

#### **2.4 Формы аттестации**

Для аттестации учащихся по данной программе используются:

Входная диагностика (сентябрь) – в форме беседы, позволяет выявить уровень подготовленности ребят для занятия данным видом деятельности. Проводится на первом занятии.

Текущий контроль (в течение всего учебного года) – проводится после прохождения каждой темы, чтобы выявить пробелы в усвоении материала и развитии обучающихся. Проводится в форме опроса, выполнения практических заданий.

Промежуточная аттестация – проводится в середине учебного года по изученным темам, для выявления уровня освоения содержания программы и своевременной коррекции учебно-воспитательного процесса. Форма проведения: практическая работа.

Итоговый контроль – проводится в конце учебного года (май) и позволяет оценить уровень результативности освоения программы за весь период обучения. Форма проведения: защита творческого проекта «Моя игра на языке Scratch». Результаты итогового контроля фиксируются в оценочном листе.

#### **2.5 Оценочные материалы**

*Формы отслеживания и фиксации образовательных результатов:* карточки с заданиями, протокол промежуточной и итоговой аттестации, карта отслеживания результатов, журнал учета работы педагога дополнительного образования в объединении, журнал по технике безопасности, грамоты.

*Формы предъявления и демонстрации образовательных результатов:* самостоятельная работа, практическая работа, представление электронного устройства, опрос, анкетирование, участие в выставках и конкурсах.

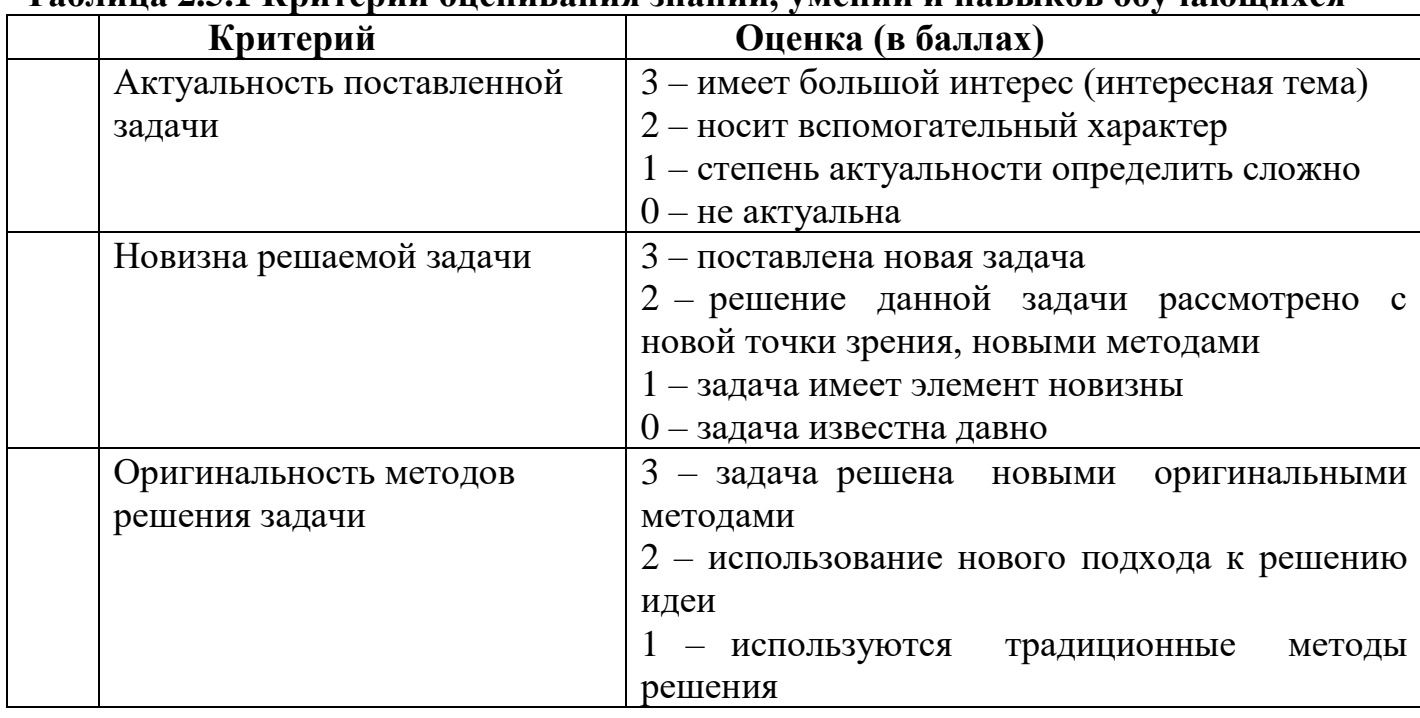

#### **Таблица 2.5.1 Критерии оценивания знаний, умений и навыков обучающихся**

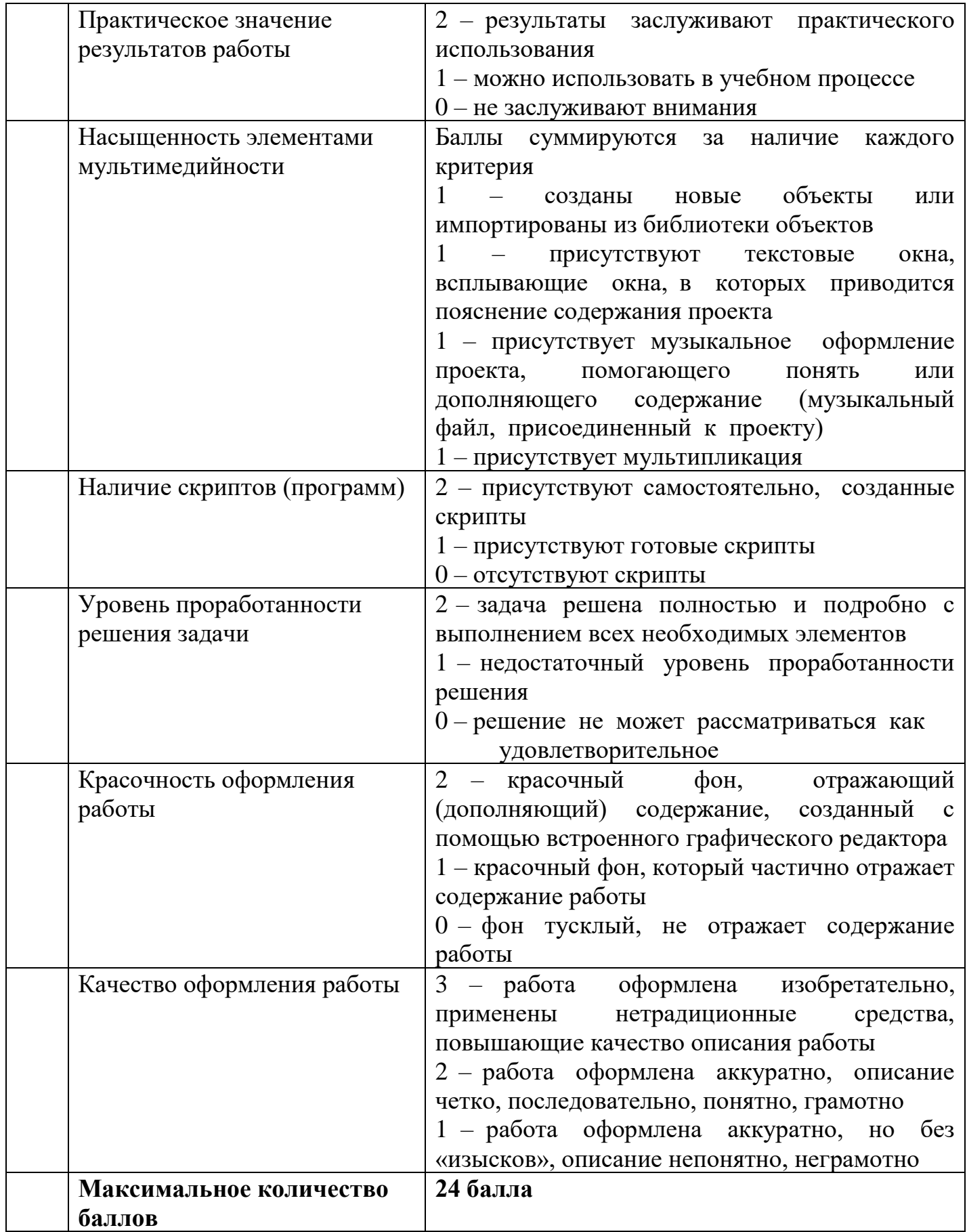

#### **Список литературы**

#### **Список литературы для педагогов:**

1. Авторская программа курса по выбору «Творческие задания в среде программирования Scratch» Ю.В.Пашковской 5-6 классы, которая входит в сборник «Информатика. Программы для образовательных организаций: 2-11 классы» / составитель М.Н. Бородин. – М.: БИНОМ. Лаборатория знаний, 2015.

2. Иллюстрированное руководство по языкам Scratch и Python «Программирование для детей»/К. Вордерман, Дж.Вудкок, Ш.Макаманус и др.; пер. с англ.С.Ломакин. – М.:Манн, Иванов и Фербер, 2015.

3. Т.Е. Сорокина, поурочные разработки «Пропедевтика программирования со Scratch» для 5-го класса, 2015 г.

4. Учебно-методическое пособие. Проектная деятельность школьника в среде программирования Scratch. /В.Г. Рындак, В.О. Дженжер, Л.В. Денисова. - Оренбург - 2009

5. http://scratch.mit.edu/pages/source – страница разработчиков.

6. http://scratch.mit.edu/ - официальный сайт проекта Scratch.

7. http://setilab.ru/scratch/category/commun/Cайт «Учитесь со Scratch».

#### **Список литературы для обучающихся:**

1. Scratch для юных программистов / Д. Голиков / СПб.: БХВ-Петербург, 2017.

2. «Scratch и Arduino» для юных программистов и конструкторов/

Ю.А.Винницкий, А.Т.Григорьев. – СПб.: БХВ – Петербург, 2019. – 176с.:ил.

3. https://scratch.mit.edu/ – web сайт Scratch.

4. http://robot.edu54.ru/ - Портал «Образовательная робототехника».

#### **Интернет-источники:**

1. https://scratch.mit.edu/ – официальный сайт проекта Scratch.

2. http://robot.edu54.ru/ - Портал «Образовательная робототехника».

3. http://scratch.mit.edu/pages/source – страница разработчиков.

4. http://setilab.ru/scratch/category/commun/Cайт «Учитесь со Scratch»